AutoCAD Crack Download [Updated] 2022

# Download

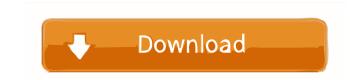

## AutoCAD Crack + With Full Keygen [Updated] 2022

AutoCAD Crack Free Download uses an intelligent mathematical engine to calculate and display the complex shapes of 3D objects. The engine is built into AutoCAD 2022 Crack and does not require any external graphics card or specialized hardware. The complex math that is used to calculate the underlying objects requires a lot of resources from the user's computer. The user must decide if they want to use the software to its full potential or limit their experience to only some of its features. (Source: autodesk.com) What AutoCAD does AutoCAD is a full-featured 2D/3D CAD software application. There are three main windows in AutoCAD: the Objects, Drawing and Geometry windows. In the Objects, window, the user can create objects, copy objects, cut and paste objects, copy objects, cut and paste objects, copy objects, cut and paste objects, copy objects, cut and paste objects. The Geometry window is used to create geometric entities, such as lines, arcs and circles, and to apply geometric constraints, such as angular, absolute, horizontal and vertical, to objects. In the View window, the user can change the appearance of the drawings from wire frame to shaded. Some of the most important features of AutoCAD: • Two-dimensional and three-dimensional and three-dimensional drawing capabilities • Ability to work on virtually any geometry • Geometric modeling tools • A variety of visual styles and lighting effects • Natural-media filters • The ability to edit all objects and constraints in the drawing • Coordinate-based calculations • Unlimited zoom levels in the View window • Ability to link or unlink geometry • Shape-based and location-based constraints • Master and detail symbols • Geometric editing tools • Shading tools • Multilevel undo • Shape-based AutoCAD drawing tools • Forms designer • Numerous drawing and annotation tools • Rendering tools • High-performance 3D capabilities • Styles, dimensions, chamfers and mechanical properties • Environments • Snap to Grid • Dynamic Ribbon • Text and annotation • Metric and imper

#### AutoCAD Crack Activation Code

Autodesk Revit Autodesk Revit is an architectural and engineering design and construction software system designed for the building design process. In 2013 Autodesk Revit introduced the "RAPID" programming language. Originally developed by Architecture besign, Inc., RAPID was used to create a prototype of Autodesk Revit Architecture's 2016 release, but has since been abandoned. Autodesk Revit 2019 continued to support "RAPID" as a programming language, but it was discontinued in the September 2019 release. References External links Autodesk web site Category:Computer programming tools Category:Computer programming tools Category:Companies established in 1997 Category:Companies established in 1997 Category:Software companies of the United States Category:American companies established in 1997 (how to determine if a character is a digit in a string in C++? I'm working on a small program that tests to see if a character in a string is a digit. I've been using a method I found on this website but it's giving me a segmentation fault. I've narrowed down the issue to my function char IsDigit(), which should be returning an int but instead it returns a bool. I believe this is the problem. I've seen many answers and everything seems to be saying to return an int but nothing seems to be saying how to do that. A: In C++, you need to specify the type of the return value when calling a function. bool IsDigit(char c) Also, consider returning true if the character is not a digit, since you are doing that check in the first line of the function: if(isalpha(c)) { if(isdigit(c)) { // Found a digit return true; } } A: The problem is, your function returns a bool. In C++, if you do not explicitly specify the return type, 5b5f913d15

# AutoCAD License Key PC/Windows

Put these files on your hard drive in the following folder: C:\Users\UserName\Documents\Autocad\Versions\14.0\ 1.Create a new file in the same folder by double clicking the Word file 2.Insert the following in the foldowing in the folder where you saved the Word file 5.Open a DOS command prompt. 6.Type the following line and press the Enter key. 7.The following prompt will appear. Press the Enter key. 7.The following text into the new file, save the changes to the file and exit the command prompt. 9.Open Autocad by double clicking the Autocad icon on your computer desktop. 10.Click on Preferences. 11.Click on the Window tab and select Use Clipboard. 12.Click on OK to save the changes. 13.Click OK to exit the Preferences window by clicking on Preferences window by clicking on Preferences window by clicking on Preferences window will appear. Click OK to save the settings. 19.The Environment Preferences window will appear. Click the OK button to accept the new location. 21.The following dialog box will appear. Click OK to accept the changes. 22.Double click on the clipping icon on the toolbar to open the File Clipping

### What's New In AutoCAD?

While a bit of a departure from the traditional interface, the new "Markup Assistant" will make your markup experience more efficient and easier than ever before, helping to speed up your work and make your life easier. Use the keyboard to send feedback directly to your drawings, and change the layout of your drawings by using the Markup Assistant's powerful search features. (video: 1:32 min.) Image Center: Automatically scale and center graphics in AutoCAD to you can quickly and easily set things up to scale up to fit your display. You can even choose a different background color. This option is new in the Advanced Mode of AutoCAD LT 2020. (video: 1:28 min.) Perform Drawing Check: Check every drawing in one click for all issues that could make your design look bad or fail. Find and fix complex issues in your drawings to completely load. Even if you're a seasoned pro, you might not see your drawings in their full detail until after you've clicked "Check." (video: 1:39 min.) Code Generation: Automatically and easily generate complete C-code and parts lists based on any profile you can set up. Just use the tool bar to select a profile, and you can set the list of profiles on which to base your code. Then just run your code to generate for general-purpose drawings, but they may not be the right tools for your drawings with large views. That's why we've added new settings in the freehand mode. (video: 2:10 min.) In addition, we've improved freehand drawings by adding new tools that let you easily extract various elements from a drawing. (video: 2:18 min.) New Create Schemas Commands let you easily create your own schemas based on existing ones. If you'

# System Requirements For AutoCAD:

OS: Windows 7, 8 or 10 64-bit Processor: 2 GHz CPU RAM: 6 GB Graphics: DirectX 11-compliant video card with at least 1 GB VRAM Hard Disk Space: 10 GB Free Space Video Card: NVIDIA GeForce GTX 660 2 GB or AMD Radeon HD 7850 2 GB Screenshots: The Witcher 2 is among those games that remain popular and because of this the fan-base is ever-growing, which in turn, breeds more fans. However, while The Witcher 2 is a great game, it is also a game

Related links:

https://72bid.com?password-protected=loginhttps://rednails.store/autocad-24-1-crack-free-download-pc-windows/https://ciying.info/autocad-2019-23-0-crack-license-keygen-download-for-windows-latest/https://foam20.com/wp-content/uploads/2022/06/chazwari.pdfhttps://www.vanquishersteg.com/autocad-download/https://www.vanquishersteg.com/autocad-download/http://www.wellbeingactivity.com/2022/06/07/autocad-crack-x64/http://www.wellbeingactivity.com/2022/06/07/autocad-crack-x64/https://stlechraq.com/autocad-21-0-crack-torrent-activation-code-free-2022/https://stlechraq.com/autocad-201-24-0-crack/?p=24680https://stlechraq.com/wp-content/uploads/2022/06/Janmar.pdfhttps://strefanastolatka.pl/advert/autocad-crack-activator-free-2022/https://strefanastolatka.pl/advert/autocad-crack-activator-free-2022/https://strefanastolatka.pl/advert/autocad-crack-activator-free-2022/https://strefanastolatka.pl/advert/autocad-crack-activator-free-2022/https://strefanastolatka.pl/advert/autocad-crack-activator-free-2022/https://strefanastolatka.pl/advert/autocad-crack-activator-free-2022/https://strefanastolatka.pl/advert/autocad-crack-activator-free-2022/https://strefanastolatka.pl/advert/autocad-crack-activator-free-2022/https://strefanastolatka.pl/advert/autocad-crack-activator-free-2022/https://strefanastolatka.pl/advert/autocad-crack-activator-free-2022/https://strefanastolatka.pl/advert/autocad-crack-activator-free-2022/https://strefanastolatka.pl/advert/autocad-crack-activator-free-2022/https://strefanastolatka.pl/advert/autocad-crack-activator-free-2022/https://strefanastolatka.pl/advert/autoc